## **Rexroth Store Manual Full User**

#### Table of Contents

| Section 2: Search13Section 3: Quick Add22Section 4: Wishlist24Section 5: Product Information29Section 6: Configure Product36Section 7: Checkout43Section 8: Add to Cart to Quote50Section 9: Order and Invoice History53 | Section 1: Login                     | 2  |
|----------------------------------------------------------------------------------------------------|--------------------------------------|----|
| Section 4: Wishlist24Section 5: Product Information29Section 6: Configure Product36Section 7: Checkout43Section 8: Add to Cart to Quote50                                                                                | Section 2: Search                    | 13 |
| Section 5: Product Information29Section 6: Configure Product36Section 7: Checkout43Section 8: Add to Cart to Quote50                                                                                                    | Section 3: Quick Add                 | 22 |
| Section 6: Configure Product                                                                                                    | Section 4: Wishlist                  | 24 |
| Section 7: Checkout                                                                                                    | Section 5: Product Information       | 29 |
| Section 8: Add to Cart to Quote                                                                                                    | Section 6: Configure Product         | 36 |
|                                                                                                    | Section 7: Checkout                  | 43 |
| Section 9: Order and Invoice History53                                                                                                    | Section 8: Add to Cart to Quote      | 50 |
|                                                                                                    | Section 9: Order and Invoice History | 53 |

Section 1: Login

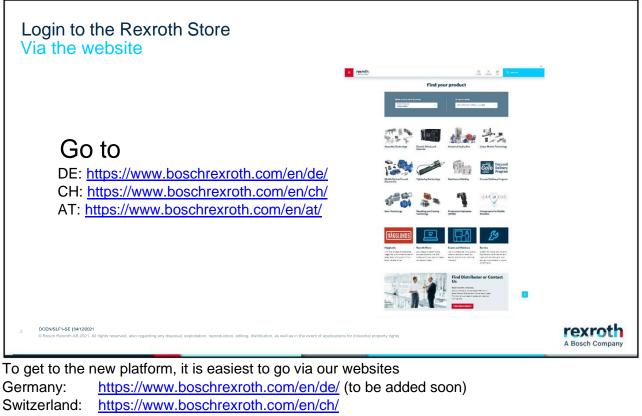

Austria: <u>https://www.boschrexroth.com/en/at/</u> (to be added soon)

| L | ogin to the                                                      | e Rexroth                                                                      | Store                                   |                                                                                                    |                                                                  |                             | ×.       |                 |
|---|------------------------------------------------------------------|--------------------------------------------------------------------------------|-----------------------------------------|----------------------------------------------------------------------------------------------------|------------------------------------------------------------------|-----------------------------|----------|-----------------|
|   |                                                                  | COMPANY<br>About Bosch Rexroth<br>Contact Locator<br>Trade Shows and<br>Events | Blogs<br>Press<br>Jobs and Careers      | f     in       RELATED LINKS       eConfigurators and<br>Tools       Rexroth Store       Web seminars | Media Directory<br>eNewsletters<br>Rexroth Technology<br>Tours   | LOCATION<br>LOCATION<br>USA | v        |                 |
|   |                                                                  | © Bosch Rexroth Corpor                                                         | ration 2014-2022, ali rights re:        |                                                                                                    | tection Notice Legal Notice<br>ental Certificates. Purchasing or |                             | Settings |                 |
| 3 | DCEN/SLF1-SE   04/12/2021<br>© Bosch Rexroth AB 2021. All rights | reserved, also regarding any disposal                                          | I, exploitation, reproduction, editing, | , distribution, as well as in the event                                                               | t of applications for industrial proper                          | rty rights.                 |          | A Bosch Company |

At the bottom of the home page, there is a link that you can access by clicking on Rexroth Store.

| Login to th<br>Go to MyR                                     | e Rexroth S<br>exroth                                                                         | Store                                                                                                    |                                                                                                    |                       |                  |            |               |
|--------------------------------------------------------------|-----------------------------------------------------------------------------------------------|----------------------------------------------------------------------------------------------------|----------------------------------------------------------------------------------------------------|-----------------------|------------------|------------|---------------|
| € → C                                                        |                                                                                               |                                                                                                    |                                                                                                    |                       | 0, 0, 2 \star    | * 🖬 😩 🗄    |               |
| A organise                                                   | er 📮 LiveChat   Live Chat. 🍯 Overview dr                                                      | ehboard 🛛 Robin CRM - SAP CL. 🚺 Ho                                                                                                  | ne - SOK_at_OC 🔄 #Commerce@OC . 🕊                                                                            | tacidog 🔁 ()A01       | USA 🕿 USA PROD 🍣 | CA Store + |               |
| = 1                                                          | exroth<br>Brach Company                                                                       |                                                                                                    | Contact ing                                                                                                  | A P<br>Aleccello Carl | Q. Padar land    | 014        |               |
|                                                              | = Hydraulics<br>= Gearboxet                                                                   | Featured                                                                                                    | Products                                                                                                    | My Cars               | art is errots.   |            |               |
|                                                              | <ul> <li>Automation</li> <li>Linear Motion Technology</li> <li>Assembly Technology</li> </ul> | din .                                                                                                    |                                                                                                    |                       |                  |            |               |
|                                                              | → Tightening tacheology                                                                       | PROPORTIONAL DIRECTIONAL<br>VALVE INVRPENDEAL<br>JX/M/24A1<br>H00200310<br>Size 6, synchrol Cd, Halagrated<br>electronics, 24 V ftC | DIRECTIONAL SPOOL VALVE<br>4WE6J6X/E024N944<br>Re00561286<br>Size 6, symbol 4, solenoid actuated,<br>24 v DC |                       |                  |            |               |
|                                                              |                                                                                               | 1117 Parks<br>\$5,979.00                                                                                                    | 5429.00                                                                                                    |                       |                  |            |               |
| 2 DCNA/SLX 18/08/2022<br>© Bosch Rexroth Corporation 2022. A | Il rights reserved, also regarding any disposal, ex                                           | ploitation, reproduction, editing, <b>dist</b> ition, as well a                                                                     | s in the event of applications for industrial prop                                                           | perty rights .        |                  |            | A Bosch Compa |

You have now entered the start page. It may be appropriate to add this page as a favorite for convenience purposes.

To log in to the Rexroth Store, go to the myRexroth link at the top of the page.

| Login t<br>Regist                         | to the Rexroth Store<br>er                                                                                                    |                                                  |           |                    |                                   |
|-------------------------------------------|----------------------------------------------------------------------------------------------------|--------------------------------------------------|-----------|--------------------|-----------------------------------|
| $\leftarrow \rightarrow$                  | C 👌 🔒 store boschrexroth.com/ccrz_CCSiteLogin?cdd=en_US                                                                                                    |                                                  |           | Q & @ # #          |                                   |
| A orp.n                                   | nanager 📮 LiveChat J Live Chat 🤹 Overview dashboard 🔗 Robin CRM - SAP CL 🤹 Home - SDX                                                                                                    | (at_DC 👩 eCommerce@DC 🚺 backlog                  | a GAOLU   | sa 🚬 usa prod 🚬 ca | Store                             |
| =                                         | Rexroth<br>A Bosch Company                                                                                                    | Contact myPicarath                               | H<br>Cart | Q Fraduct Search   | UEA                               |
| The Postal                                | Rexroth Store With an account you can place orders, see shipping information, save wishlists, s inquiries and more. Please note that the Rexroth Store is for B2B customers only It all starts here: LOGIN   REGISTER WITH BOSCH ID |                                                  |           |                    |                                   |
|                                           | Bosch ID is a secure and Bosch-wide uniform authentication service.                                                                                                    |                                                  |           |                    |                                   |
| 3 DCNA/SLX   18/08/2<br>© Bosch Rexroft C | 1022<br>orporation 2022. Al rights reserved, also regarding any disposal, exploitaton, reproduction, editing, <b>ellati</b> on, as well as in the even                                                                              | tofapplications for industrial property rights . |           |                    | <b>rexroth</b><br>A Bosch Company |

Here you will be greeted by a prompt to log in. Click on this to continue.

To login or register, follow the instructions on these next pages.

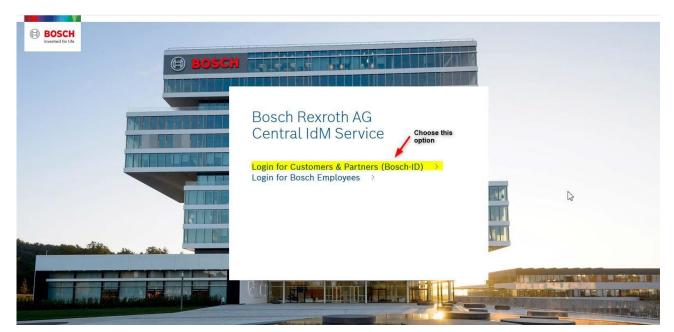

Hit "Not registered yet" to create a new Rexroth Store account and login.

| BOSCH<br>Redin Ere Leter |                       |                                                                                                    |  |
|--------------------------|-----------------------|----------------------------------------------------------------------------------------------------|--|
| (H) =                    | OSCH                  |                                                                                                    |  |
|                          | Login with your Bos   | sch ID                                                                                                    |  |
|                          | Email address         | I                                                                                                    |  |
|                          | Password              | ۵                                                                                                    |  |
|                          | Stay logged in        | Forgot password >                                                                                                    |  |
|                          | Login                 | _                                                                                                    |  |
|                          | Not registered yet? > | To create a new account for<br>eShop if you do not already<br>have one.                                                                                                    |  |
| Constant Statements      | and a standard        | and and the second second seco |  |

|                                                                | Register your Bosch ID                         | Enter email to be used and<br>choose a password/repeat<br>password/ check of T&Cs<br>box and hit REGISTER                     |                                              |
|----------------------------------------------------------------|------------------------------------------------|----------------------------------------------------------------------------------------------------|----------------------------------------------|
|                                                                |                                                |                                                                                                    |                                              |
|                                                                | Password                                       | ٢                                                                                                    |                                              |
| I                                                              | Repeat password                                | ٢                                                                                                    |                                              |
|                                                                | I agree to the terms & conditions and acc      | sept the privacy policy.                                                                                                    |                                              |
|                                                                | Register                                       |                                                                                                    |                                              |
| snea cay beaning started an outlook and cog in to bosch Refrom | Keycloak fotontoc 😝 tipsand tkicks-S 😸 ketcloa | K ADININA LO 👔 KeycloakPablicNotes 👔 Pick Load Piles Ale                                                                      | a 🥱 Briaunch pau 😋 Portai 😗 Genesys Keporung |
|                                                                | озсн                                           |                                                                                                    |                                              |
|                                                                | Welcome to Bosch                               |                                                                                                    |                                              |
|                                                                |                                                | in email to Your email with an<br>ail, check your spam and promotions folders.<br>n a mobile application, please activate the |                                              |
|                                                                |                                                |                                                                                                    |                                              |
|                                                                |                                                |                                                                                                    |                                              |

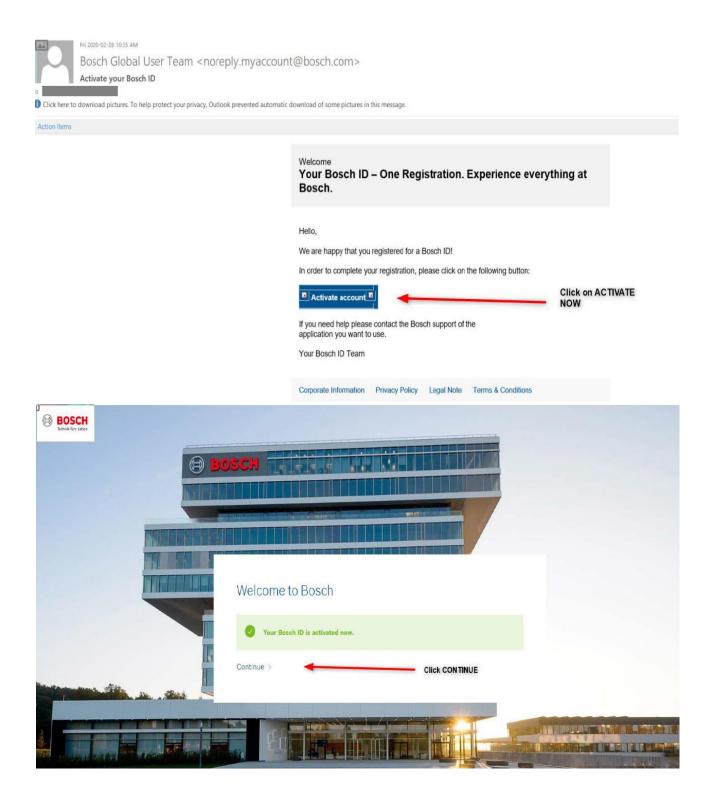

| BOSCH<br>Retriek for Laber | на на на на на на на на на на на на на н |                                                                                 |   |
|----------------------------|------------------------------------------|---------------------------------------------------------------------------------|---|
|                            | Login with your Bosch ID                 | Enter the email used to<br>register and the<br>password chosen and<br>hit LOGIN |   |
|                            |                                          |                                                                                 | ß |
|                            | Password Stay logged in                  | ♥ Forgot password >                                                             |   |
|                            | Login Not registered yet?                |                                                                                 |   |
|                            |                                          |                                                                                 |   |

Once you hit "Login" you will be taken to the registration information page where you will need to complete your information and "Submit" to activate your account.

| SC | Your registration for digital<br>offers of Bosch Rexroth AG |              |   |
|----|-------------------------------------------------------------|--------------|---|
|    | * Please fill in mandatory fields.                          |              |   |
|    | Basic Profile                                               |              |   |
|    | First Name*                                                 |              |   |
|    | Last Name*                                                  |              |   |
|    | Country*                                                    | $\checkmark$ | 1 |
|    | Language*                                                   |              |   |
|    | German English                                              |              |   |

Proceed by filling out the form with the specified information.

Accept the T&Cs.

# Terms and Conditions

Please accept the <u>Terms and Conditions for the Registration and Use</u> for digital offers of Bosch Rexroth AG. Please also note our Privacy Policy.

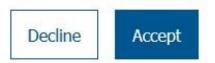

Once T&Cs is accepted, you will be brought into the Store and you will be logged in. To confirm, check to see if your name appears in the top left hand corner of the screen. But at this point you will only have "guest permissions". Once this is completed, our Store Support Team will receive the notification that you have registered. At that time permissions will be added to your profile. Therefore, if you log in and do not see access to pricing or open orders, it is because your account is in the process of being completely activated.

Please give time for this to be completed and our support team will email you with the final notification.

### Login to the Rexroth Store Home Page

| ~ Hydraulies<br>~ Geneboses                       | My Wishists                      | -        | My Cart -                                                                                                    |   |
|---------------------------------------------------|----------------------------------|----------|----------------------------------------------------------------------------------------------------|---|
| <ul> <li>Gentiones</li> <li>Automation</li> </ul> | New Work Line 2022-0518 18:02-08 |          | Product Guardity                                                                                                    |   |
| V Linear Motion Technology                        | Directional SPOK HERE            | 0        | THREE PARTY AND THE PARTY AND THE PARTY AND |   |
| v Assembly Technology                             | Historic Total Andrew State      | URTING   | Tend CTV<br>1 /TEA/01                                                                                                    |   |
| ~ Tighteeing technology                           | Additional links                 | \$429.00 | UPLARE                                                                                                    |   |
|                                                   |                                  |          | week case                                                                                                    |   |
|                                                   |                                  |          |                                                                                                    |   |
|                                                   |                                  |          |                                                                                                    |   |
|                                                   |                                  |          |                                                                                                    |   |
|                                                   | Featured Produ                   | icts     |                                                                                                    |   |
|                                                   |                                  |          |                                                                                                    |   |
|                                                   | -11-                             | -        |                                                                                                    |   |
|                                                   | 11 M                             |          |                                                                                                    |   |
|                                                   |                                  |          |                                                                                                    | 0 |

You will see a small red dot next to my Rexroth confirming that you are logged in and inside the Rexroth Store.

On the far left you will see our various product areas that you can click on. On the far right, you will see products in your shopping cart that you have not yet ordered. In the middle are your saved wish lists or shopping lists that you can open.

We start by looking at how to search for products

Section 2: Search

| h                                                                                                    |                 | Contact                     | ngflacoth Cart                                                       | Q Product Search                        |  |
|----------------------------------------------------------------------------------------------------|-----------------|-----------------------------|----------------------------------------------------------------------|-----------------------------------------|--|
| Cylinders<br>Cylinders<br>tielF-contaiveril ares<br>Motors<br>Motors<br>Pamp systems<br>Pamp systems<br>Power units<br>V Manifolds and plates | My Wishlies     | 4<br>LIST FRICE<br>\$162.61 | My Cart<br>Product<br>Investored with 2.<br>Generative<br>Vector CAR | Guantity<br>1<br>Tend OTV<br>1 //T.M(3) |  |
| Valves Valves Proportional valves Proportional directional valve Directional control valve                                                    | Featured Produc | ts                          |                                                                      |                                         |  |

Browse the category tree to look for products in a category.

| Search Product                                                            |                                                                                                    |                                                                                                    |                                                     |                 |
|---------------------------------------------------------------------------|----------------------------------------------------------------------------------------------------|----------------------------------------------------------------------------------------------------|-----------------------------------------------------|-----------------|
|                                                                           |                                                                                                    |                                                                                                    |                                                     |                 |
|                                                                           | Hore I Methodists / Wester Directored                                                                                                    | ular Dramoul accel whe                                                                                                    |                                                     |                 |
|                                                                           | Ny Can<br>Probat<br>Probat | In products on all basis forces of the top basis and an end of the second and the second and the  | es, right las to flow school varies and christional |                 |
|                                                                           | The Palace                                                                                                    | model/ts     dericticum, secor, wick (avenide-<br>artisticum, secor, wick)     dericticum, secor, wick (avenide-<br>artisticum)     deriver second second sec | Provi BL74430                                       |                 |
|                                                                           | Takan territori                                                                                                    |                                                                                                    | The same transport                                  |                 |
|                                                                           | Max. pressure (Dar)                                                                                                    | P ANDERAL SPOC VILLA<br>DISTUTIONEL SPOC VILLA<br>ANDERAL SPOC VILLA                                                                                                    | Prine: \$1,712.00                                   |                 |
| 7 DCNA/SLX 18/08/2022<br>© Bosch Rexroth Corporation 2022. All rights res | erved, also regarding any disposal, exploitation, r                                                                                                    | eproduction, editing, <b>dist</b> ition, as well as in the eve                                                                                                    | ntofapplications for industrial property rights.    | A Bosch Company |

At the lowest node of a category, you will see a list of products. This list can be filtered using the filters on the left-hand side or sorted using the sorting options on the right.

Near the top of the page, there is a "breadcrumb" navigation menu that allows you to navigate "up" one or more levels in the menu structure.

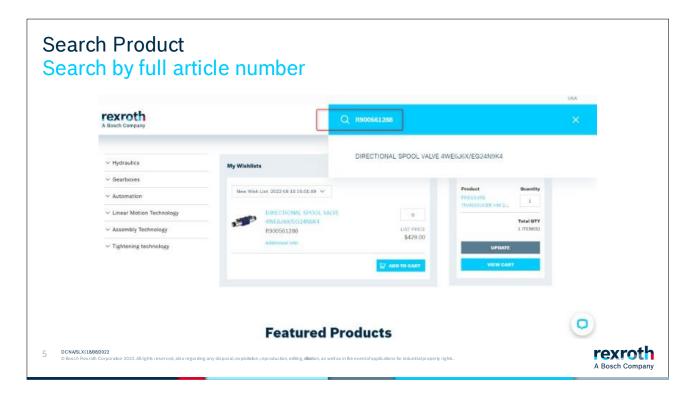

Quite often you may know what you are looking for. In the case that you have an article number on the product you want to search for then you can then enter the article number in the search box and search.

| Search Product<br>List View                                                                                            |                                                                                                    |                     |                 |
|----------------------------------------------------------------------------------------------------|----------------------------------------------------------------------------------------------------|---------------------|-----------------|
| My Cart Countily<br>Product Countily<br>PRESSURE<br>TRANSOUCER HM 2 1<br>Tetal OTY<br>1 (TEM(S)<br>UPDATE<br>VIEW CARS | SEARCH RESULTS FOR "0510225006"         Cannot find the product you are looking for?         Try Enterprise Search (1 results)         1.1 OF 1 RESULTS         Search (2 results)         Display Display Di | SORT BY Lead time > |                 |
| 6 DCNA/SLX 18/08/2022                                                                                                  | parding any disposal, exploitation, reproduction, editing, distion, as well as in the event of applications for industrial property rights.                                                                                                    |                     | A Bosch Company |

The selected product appears on the page. Here you can see an article number, name, a short description of the product, and the standard lead time for the product.

You can also choose to compare this product with others if you wish or add the product to a wish list.

You can also add the product to your shopping cart if you wish

| Search Product<br>Narrow Selection wit                                             | h Filter                                                                                                    |                 |
|------------------------------------------------------------------------------------|----------------------------------------------------------------------------------------------------|-----------------|
| Ny Cars -<br>Prodect Genetity<br>mpossic<br>model of J. 1                          | SEARCH RESULTS FOR "AZPF" Cannot find the product you are looking for? Try Enterprise Search (10945 results)                                                                                    |                 |
| Tensi OTT<br>E (TENES)<br>Simpatre<br>View Care:                                   | 1-2 05 2 4550,55 EDIT OF Laad fina 🤟                                                                                                    |                 |
| riher Producta —                                                                   | 6510200004<br>HYDFADLIC GEAR PUMP AZPF-12 014/IRR12MB<br>14 sthftee, Clecknise rotation, Splice shaft SAE J764 18-4 (8T<br>16/30P), SAE J748 82-2 (A) 24-84 flange, Thread UH26; SAE O-<br>ring |                 |
| Max. flow [//www-deletz]                                                           | Standard lead time 10 days           • COMPARE         Asia TO WEWELDT         I         IT Asia TO CART                                                                                        |                 |
| 7 DCNASLX[1808/022                                                                 | SS10590040<br>HYTTRAULIC GEAR PUMP A/FF-12-014LFR12MB<br>14 cm <sup>3</sup> /rep. Counter disclosies rotation; Spline shaft 546 J744 16-                                                        | rexroth         |
| I © Bosch Rexroth Corporation 2022. All rights reserved, also regarding any dispos | al, exploitation, reproduction, editing, <b>dilati</b> on, as well as in the event of applications for industrial property rights .                                                             | A Bosch Company |

You can get several variations of the article and there can be lots of options to look through. To reduce the number in the list, you can use the filters on the left. Go to the various filters and click in your restrictions on what you are looking for in order to get a reduced list.

| Search Pro<br>Search by                                        |                                    |                                                                                                    |                                                                               | ла              |
|----------------------------------------------------------------|------------------------------------|----------------------------------------------------------------------------------------------------|-------------------------------------------------------------------------------|-----------------|
|                                                                |                                    |                                                                                                    |                                                                               | ×               |
| Mty Car<br>Produ<br>Theory                                     | ect Guantity                       | SEARCH RESULTS FOR "42PF"<br>Cannot find the product you are<br>Try Enterprise Search (18945 nes<br>1 - 38 of 38 RESULTS<br>1 - 38 of 38 RESULTS<br>1 - 58 of 38 RESULTS<br>1 - 58 of 38 RESULTS | POPPET DIRECTIONAL VALVE M-3SEDECKLX/350CG96N9K4                              |                 |
| 8 DCNA/SLX 18/08/2022<br>© Bosch Rexroth Corporation 2022. All | Irights reserved, also regarding a | ny disposal, exploitation, reproduction, editing, <b>dis</b> t                                                                                                    | tion, as well as in the event of applications for industrial property rights. | A Bosch Company |

You can also search by name. As you type, a customized list of suggestions will appear. You can click on any of the suggestions or continue typing, as well as choose when you want to start the search.

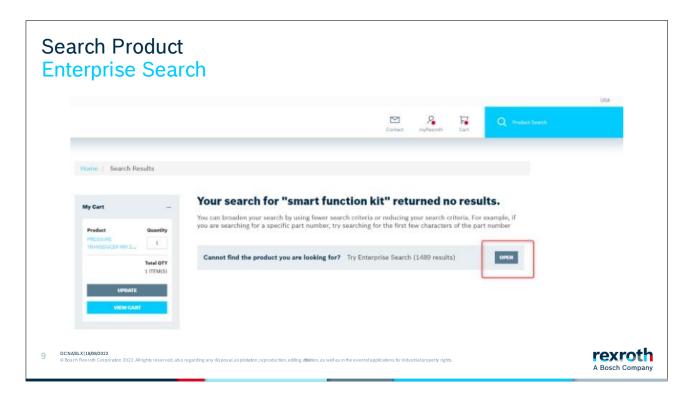

If you do not get a result on the article, it could be due to various reasons. There is a lot of material that we have in our systems that is not flagged for display in the Rexroth Store yet.

Try searching via "Enterprise search" which you will find at the top of the page. This search looks deeper into our systems.

Both separate search systems will be combined into one search system in 2023.

| Search Product<br>Enterprise Search                                                                                          |                                                                                                    | USA                        |
|----------------------------------------------------------------------------------------------------|----------------------------------------------------------------------------------------------------|----------------------------|
| A Bosch Company                                                                                                    | Q azel                                                                                                    | ×                          |
|                                                                                                    | DS10225011         HYDRAULIC GEAR PUMP AZPF-10-004RQR12MB-50270         ✓ Car be ordered online         Bilipped in 10 business days from Fourtain ten, US, if ordering a maximum of 3 pc         DS10225001         HYDRAULIC GEAR PUMP AZPF-11-005RCB20MB         ✓ Car be ordered online         Bilipped in 10 business days from Fourtain ten, US, if ordering a maximum of 3 pc         DS1025001         HYDRAULIC GEAR PUMP AZPF-11-005RCB12MB-50270         ✓ Car be ordered online         Bilipped in 10 business days from Fourtain ten, US, if ordering a maximum of 3 pc |                            |
| 13 DCHA/SIX   14/04/2022<br>D Basch Renroth Corporation 2022. All rights reserved, also regarding any disposal, exploitation | O510425009                                                                                                    | rexroth<br>A Bosch Company |

If you get a result with the Enterprise search, you can add this to the shopping cart as with the other materials.

| Search Product<br>Compare Produc                                                          | CTS<br>Compare Prov                 | ducts                                                                                                    | 888                                                                                                    |                 |
|-------------------------------------------------------------------------------------------|-------------------------------------|----------------------------------------------------------------------------------------------------|----------------------------------------------------------------------------------------------------|-----------------|
|                                                                                           | b                                   | Control of the second second s | Konstanting     Konstanting     Konstanting     Konstanting     Konstanting     Konstanting     Konstanting     Konstanting     Konstanting     Konstanting     Konstanting     Konstanting |                 |
|                                                                                           | Size                                | 18                                                                                                    | 10                                                                                                    |                 |
|                                                                                           | Checkge type                        | FNS - Range, mirrial, standard height.                                                                                                    | Phili - Range, Harwel, standard height                                                                                                    |                 |
|                                                                                           | Ball chain                          | Without ball chair                                                                                                    | Without tuel chary                                                                                                    |                 |
|                                                                                           | Material (profiled reil<br>systems) | Certen Hell                                                                                                    | Carbonsteel                                                                                                    |                 |
|                                                                                           | Preload class                       | CL restarate premad                                                                                                    | C1 restants preload                                                                                                    |                 |
|                                                                                           | Accuracy class                      | 11-Plighty accurate                                                                                                    | N - Nermal                                                                                                    |                 |
| 11 DCNA/SLX 18/08/2022<br>© Bosch Rexroth Corporation 2022. All rights reserved, also reg | arding any disposal, exploita       | fon, reproduction, editing, <b>diation</b> , as well as in the event                                                                                                    | of applications for industrial property rights .                                                                                                    | A Bosch Company |

If you choose to compare products, you can see and compare up to 4 products at the same time.

If there is a difference between the products, this will be shown with the deviating feature written in bold. In this specific example, the difference is not visible in the picture.

Click close when you want to return.

Section 3: Quick Add

| Catalog Quick Add       |                  |                         | ×               |
|-------------------------|------------------|-------------------------|-----------------|
| BY PART NUMBER          | UPLOAD ITEM LIST |                         |                 |
| Add items by part numbe | er:              |                         |                 |
| PART NUMBER             | QUANTITY         | REQUESTED SHIPPING DATE |                 |
|                         | - 1 +            | 09/02/2022              | Herrisse .      |
|                         | - 1 +            | 09/02/2022              | Harris X Remove |
|                         | - 1 +            | 09/02/2022              | 🗄 🗙 Remove      |
| -                       |                  |                         |                 |

As a logged-in user with an account at Rexroth, you will see the Quick Add Products bar.

From here, you can add part numbers directly to the shopping cart at specified quantities.

The Quick Add button is available on the homepage (once logged-in), in the shopping cart (once logged-in), and as you are browsing the category tree as a logged-in full user.

| atalog Quick Add               |                  | ×                                                                                                    | .CSV                                                                                                    |
|--------------------------------|------------------|----------------------------------------------------------------------------------------------------|----------------------------------------------------------------------------------------------------|
| BY PART NUMBER                 | UPLOAD ITEM LIST |                                                                                                    | A B C<br>1 R165121420 1<br>2 R165331420 2                                                                                                    |
| Choose a file or drag it here. |                  | Upload accepts standard .csv files<br>and .xml files generated by MTpro<br>software<br>.csv files should include the part<br>number and requested quantity,<br>separated by comma or semicolon<br>Quantity defaults to 1 if not specified | .xml from MTPro                                                                                                    |
| CHOOSE FILE                    |                  |                                                                                                    | <pre>data Made - ControlActor [eight] "Title-"Restallation"<br/>http://www.langh.jeight]<br/>http://www.langh.jeight]<br/>Actor (http://www.langh.jeight]<br/>http://www.langh.jeight]<br/>http://www.langh.jeight]<br/>http://www.langh.actor<br/>http://www.langh.actor<br/>http://www.lan</pre> |

You can also upload a list of part numbers. To do this, select the tab "upload item list".

You can create and upload either a .csv file or an xml file.

In a .csv file, the part number must be in the first column, the quantity in the second column (optional) and the requested shipping date in the third (optional). The date must be in the following format: YYY-MM-DD. See the following examples:

| 🥅 Test.csv - Notepad                                        | 🗐 Test.csv - Notepad                                                | Test.csv - Notepad                 |
|-------------------------------------------------------------|---------------------------------------------------------------------|------------------------------------|
| <u>F</u> ile <u>E</u> dit F <u>ormat V</u> iew <u>H</u> elp | <u>F</u> ile <u>E</u> dit F <u>o</u> rmat <u>V</u> iew <u>H</u> elp | <u>File Edit Format View H</u> elp |
| R901382318                                                  | R901382318;1                                                        | R901382318;1;2022-08-19            |
| R900561288                                                  | R900561288;3                                                        | R900561288;3;2022-09-01            |

Xml files are generated by MTPro software from Rexroth. When you have created a new project in MTPro, for example a work bench, you can export a bill of materials for your project.

Save the file to your computer. Then locate the file with the "Choose file" button and upload the file to the Rexroth Store.

#### Section 4: Wishlist

| Wishlist<br>Add to Wishlist                                                                                         |                                                                                                    |                 |
|----------------------------------------------------------------------------------------------------|----------------------------------------------------------------------------------------------------|-----------------|
| Tetal OTY<br>1 (TEM(S)                                                                                              | 1-25 OF 117 RESULTS DON'T BY Load time 🗸                                                                                                    |                 |
| VEDATE<br>VEDALCART<br>Filter Products<br>Size                                                                      | RL65111320<br>BALL RUMARER BLOCK CARBON STEEL KWD-015-FNS-C1-<br>He1<br>Ball Rumer Block, FNS, Size 15, Steel CS, Accuracy High, Low<br>Preload<br>Standard lead time 1 days<br>•COMPARE ADB TO WISHLIST 2 |                 |
| 15 (1)<br>20 (2)<br>20/40 (2)<br>25 (1)<br>24/70 (2)<br>30 (2)<br>35 (2)<br>30/90 (2)<br>45 (3)<br>45 (3)<br>65 (2) | RLISSI11420<br>FALL RUNNER<br>Not<br>Ball Runner Block<br>Prebad<br>Standard lead the<br>CENARK ADD TO WISHLEST V<br>1 2 ADD TO CART                                                                       |                 |
| 1.0 DCNA/SLX]18/08/2022                                                                                             | al, exploitation, reproduction, editing, <b>dilat</b> ion, as well as in the event of applications for industrial property rights .                                                                        | A Bosch Company |

If you want to use a wish list, you start by clicking the arrow next to the "Add to shopping list" button. Give the list a name and then create the new list.

The shopping list is only available once you are logged in.

If there are several people in your organization who want to use the same list to make purchases, we recommend that you use .csv file upload feature.

The feature is called "Quick Add" and was described earlier in this manual.

| - My Ca |               |
|---------|---------------|
|         | art —         |
| Prode   | duct Quantity |
|         | I I           |
| 0       | Total QTY     |
|         | 1 ITEM(S)     |
|         | UPDATE        |
|         |               |

You can find the created shopping lists on the start page of the Rexroth Store.

If you click on the arrow, you will get a drop-down list where you can select the wish list you want to see.

| Wishlist<br>Change quant                                                                                                    | ity                                                                                                    |                                                                                                    |                           |
|----------------------------------------------------------------------------------------------------|----------------------------------------------------------------------------------------------------|----------------------------------------------------------------------------------------------------|---------------------------|
| o <b>th</b><br>Sompany                                                                                                    |                                                                                                    | Contact myRewrath Car                                                                                                    |                           |
| <ul> <li>Hydraulics</li> <li>Gearboxes</li> <li>Automation</li> <li>Linear Motion Technology</li> <li>Assembly Technology</li> <li>Tightening technology</li> </ul> | My Wishlists List 3 V BALL RUNNER BLOCK CARBON STEEL XWD 015-FRS-C1++1 R165111320 Additional Info          | My Cart Produc  PProduc  PProduc  PProduc  PProduc  PProduc  PProduc  Produc  Produc Produc  Produc Produc  Produc  Produc  Produc Produc Produc Produc Produc Produc Produc Produc Produc Produc Produc Produc Produc Produc Produc Produc Produc Produc | t Quantity                |
| 14 DCNASLX118082022<br>@ Bosch Rexroth Corporation 2022.Alrights reserve                                                                                            | d, also regarding any disposal, exploitation, reproduction, ediling, <b>disti</b> on, as well as in the ev | ent of applications for industrial property rights .                                                                                                    | rexroth<br>A Bosch Compan |

Check that the quantities are correct. You can then add the items to the shopping cart by clicking "Add to cart".

|        |                        |               | Contact | RemyRearroth Cart  | Q Product Search |   |
|--------|------------------------|---------------|---------|--------------------|------------------|---|
|        | Marty McFly            |               |         |                    | LOGOUT           | × |
|        | myRexroth Overview     |               |         |                    |                  |   |
|        | PARTNER PORTAL         | REXROTH STORE |         | REXROTH LOGIN      |                  |   |
| nology | myRexroth Search       | Addresses     |         | myProfile          |                  |   |
| gy     | Media Directory Search | My Wishlists  |         | Change your Passwo | ord              |   |
| рву    | Collaboration Rooms    | Orders        |         |                    |                  |   |
|        |                        | Invoices      |         |                    |                  |   |

You can also access your wish lists via myRexroth.

To do so, click on MyRexroth and then "My Wish List" to access your shopping lists.

| anc | age Wishlist                       |                    |          |         |                 |      |                  |     |
|-----|------------------------------------|--------------------|----------|---------|-----------------|------|------------------|-----|
|     | A Bosch Company                    |                    |          | Contact | <b>R</b> ecroth | Cart | Q Product Search | USA |
|     | My Wishlists                       |                    |          | CREAT   | E WISHLIST      |      | ddresses         |     |
|     | Name                               | Last Update        |          |         |                 | M    | y Wishlists      |     |
|     | List 2                             | 8/18/2022, 3:08 PM | CLONE ED | r 0     | ELETE .         |      |                  |     |
|     | List I                             | 8/18/2022, 3:08 PM | CLOHE ED | r 0     | LETE            |      |                  |     |
|     | New Wish List -2022-08-18 16:01:09 | 8/18/2022, 3:08 PM | CLONE    | r 0     | elette          |      |                  |     |
|     | List 3 (default list)              | 8/18/2022, 3:08 PM | CLONE ED |         |                 |      |                  |     |

Here you can create new shopping lists. It is feasible to give it a name and perhaps a description of what kind of list it is.

If you want this to be your default list, click in the box and save it to create the list.

You can also clone an existing list with all the articles being in the copy of the original list.

If you want to change the name or description on the shopping list, click on "edit" and a pop-up box will appear.

When you want to delete a wish list that you no longer use, click on the "Delete" button.

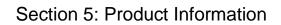

| Size -                  | Size 6, symbol C, solenoid-actuated, 24 V DC |                 |
|-------------------------|----------------------------------------------|-----------------|
| 10                      | Standard lead time 10 days                   |                 |
| - 16<br>- 20            | + COMPARE ADD TO WISHLIST V                  | 1 AOD TO CART   |
| 22 25                   |                                              |                 |
| 32                      | R900566289<br>POPPET DIRECTIONAL VALVE M-    |                 |
| 50                      | 3SEW6U3X/630MG24N9K4                         |                 |
| 6 000                   | Size 6, symbol U, solenoid-actuated, 24 V DC |                 |
| .93                     | Standard lead time 10 days                   |                 |
| Type of actuation –     | + COMPARE ADD TO WISHLIST 🗸                  | 1 F ADD TO CART |
| Hydraulically actuated  |                                              | and the second  |
| Manually operated       | 8900570174                                   |                 |
| Presematically actuated | POPPET DIRECTIONAL VALVE M-                  |                 |

When you are on a list view, there is technical information hidden behind the product name. If you click on the name, you will then enter the product page.

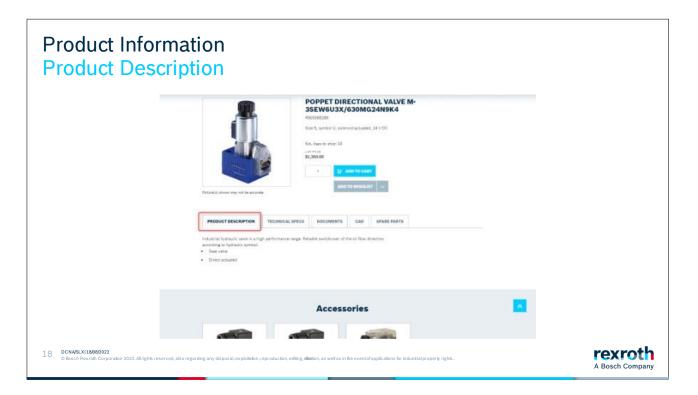

On the product page, you can see the ESTIMATED standard lead time and your specific price of the product if you are logged in.

Along with the lead time, you also get 5 tabs containing information. The first contains a product description of the product.

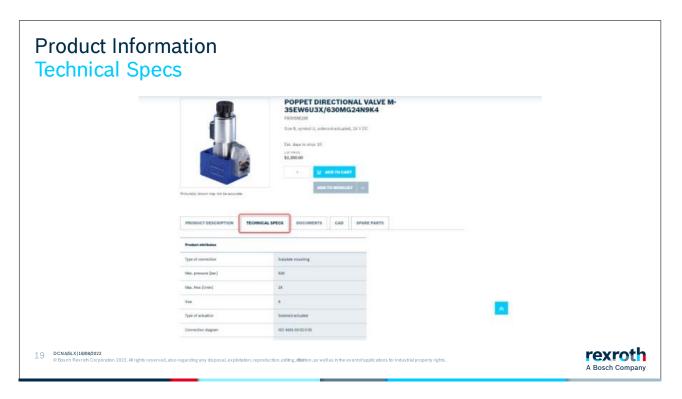

The tab after has the various technical specifications for the product.

| Product Informat<br>Documents                                                             | ion                                                                     |                                                                                                    |                            |
|-------------------------------------------------------------------------------------------|-------------------------------------------------------------------------|----------------------------------------------------------------------------------------------------|----------------------------|
|                                                                                           | 1                                                                       | POPPET DIRECTIONAL VALVE M-<br>SSEWEUJX/630MG24N9K4<br>Box 8, spmtd U, uslands datuated, 34 V DC<br>Bit. Alex 10 Hillip: 12<br>al Yang<br>1, allex 01<br>bit. Alex 10 Hillip: 12<br>al Yang 100 Last<br>1, allex 01 y months Last<br>1, allex 01 y months Last |                            |
|                                                                                           | PRODUCT DESCRIPTION TECHNICAL SPECS                                     | DOCUMENTS CAD SPARE PLATS                                                                                                    |                            |
|                                                                                           | Colouteets.                                                             | <ul> <li></li></ul>                                                                                                    |                            |
|                                                                                           |                                                                         | Accessories                                                                                                    |                            |
| 20 DCNASLX11808/2022<br>© Bosch Rexroth Corporation 2022. All rights reserved, also regar | ding any disposal, exploitation, reproduction, editing, <b>distri</b> o | n, as well as in the event of applications for industrial property rights .                                                                                                    | rexroth<br>A Bosch Company |

Under the 3rd tab, you will find documentation. It can be, for example, product catalogs and maintenance manuals, etc.

| Product Information                                                                        | on                                                                       |                                                                                                    |                           |                 |
|--------------------------------------------------------------------------------------------|--------------------------------------------------------------------------|----------------------------------------------------------------------------------------------------|---------------------------|-----------------|
| roth                                                                                       |                                                                          |                                                                                                    | - A 12                    |                 |
|                                                                                            | Ribertic province not be activate.                                       | PET DIRECTIONAL VALVE M<br>W6U3X/630MG24N9K4<br>mm<br>mprema (J, scheenstantoned, Jery DC)<br>ob a rate: 35<br>ge | and the set of the        |                 |
|                                                                                            |                                                                          | Accessories                                                                                                    |                           |                 |
|                                                                                            |                                                                          |                                                                                                    |                           |                 |
| 21 DCNASLX18082022<br>© Bosch Rexron Corporation 2022. All rights reserved, also regarding | any disposal, exploitation, reproduction, editing, <b>dilat</b> iton, as | well as in the eventof applications for indu                                                                      | ustrial property rights . | A Bosch Company |

CAD files can be found under the fourth tab. There are normally several different formats on the files that you can choose from.

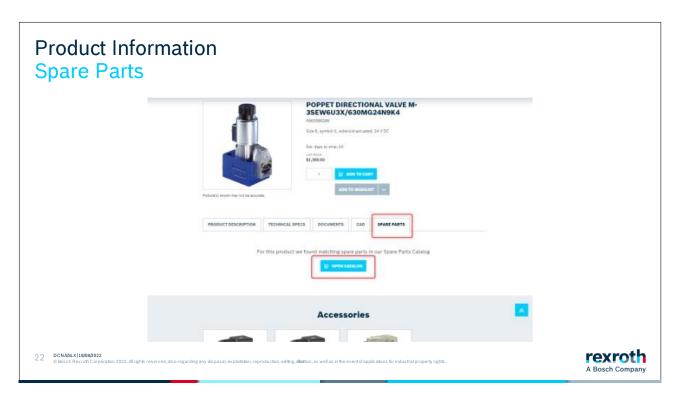

If a product has spare parts, or is a spare part to parent product, you can open the "Spare Parts Catalog" to see the matching parts information.

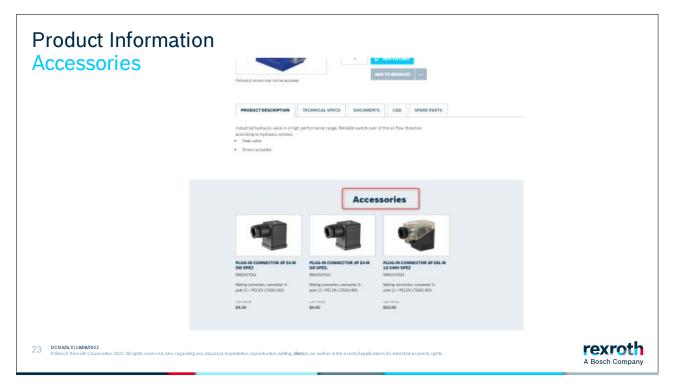

If a product has accessories assigned, they are shown in a carousel at the bottom of the product detail page. More accessories are being added over time.

### Section 6: Configure Product

| Accuracy class -               |                                                             |                   |
|--------------------------------|-------------------------------------------------------------|-------------------|
| H - Highly accurate (113)      | R160530231                                                  | Price dependent o |
| N - Normal                     | BALL GUIDE RAIL CARBON STEEL KSA-035-SNS-P-MA-AK            | configuratio      |
| P - Precise                    | Ball guide rail, SNS, Size 35, Steel CS, Accuracy Precision |                   |
| SP - Super precise 76          | Standard lead time 8 days                                   |                   |
| UP - Ultra precise 64          |                                                             |                   |
| Guide rail mounting -          | + COMPARE ADD TO WISHLIST V                                 |                   |
| For mounting from 362<br>above |                                                             |                   |
| For mounting from 119          |                                                             | Price dependent o |
| below                          | BALL GUIDE RAIL CARBON STEEL KSA-035-SNS-H-MA-AK            | configuratio      |
| Guide rail cover -             | Ball guide rail, SNS, Size 35, Steel CS, Accuracy High      |                   |
| Guide rail cover -             | Standard lead time 8 days                                   | ~                 |
| With cover strip and (10)      |                                                             |                   |
| protective end caps            | + COMPARE ADD TO WISHLIST V                                 | 🗗 CONFIGURE       |

We offer several products that have different options or choices that must be specified for them to be possible to buy. When a material needs to be configured, a button appears that prompts you to configure the product. In this case, the length of the rail needs to be specified. Click the configure button.

| A Bosch Company                          |                                              | Sprik: • Kontakt 🔀 Login               |
|------------------------------------------|----------------------------------------------|----------------------------------------|
| back                                     |                                              |                                        |
| Ball guide rails                         | Load configuration 3                         | ave configuration Consultation request |
| Typkod C Kugelschiene CS KSA-025-SNS-N-I | a.ar                                         |                                        |
|                                          | < »                                          | 8                                      |
|                                          | Sections<br>One-piece (min/max = 80/5816) mm | ~                                      |
|                                          | Warschlinge and TL                           |                                        |
|                                          |                                              |                                        |
|                                          |                                              |                                        |
|                                          |                                              |                                        |
|                                          |                                              |                                        |
|                                          |                                              |                                        |
|                                          | L 1000 mm (min/max - 80/5816) *1.5 mm        |                                        |

The configurator is a separate program; therefore, the layout looks a little different. Enter the length in the box and click continue. Depending on how many options need to be specified, new boxes will appear. Continue until you are through them all.

| rexroth<br>A Bosch Company                   | Sprin                                                                               | - Kostald 😥 Login    |
|----------------------------------------------|-------------------------------------------------------------------------------------|----------------------|
| + back                                       |                                                                                     |                      |
| Ball guide rails                             | Load configuration Saw configuration                                                | Consultation request |
| Typkod X Kugelschiene CS KSA-025-SNS-N-MA-AK |                                                                                     |                      |
|                                              | <                                                                                   | ŧ                    |
|                                              | CS - Carbon street<br>Mounting                                                      | -                    |
|                                              | MA - Botting from above<br>Cover                                                    | ~                    |
|                                              | AK: Plastic mouting hole plags<br>Accuracy class<br>N- komai                        |                      |
|                                              | n - normal<br>Sections<br>Completer (mm/max = 80/0318) mm                           | 4                    |
|                                              | Warschlange und Ti<br>1000 mm - Toisrance at 1.5 mm                                 | 2                    |
|                                              | TI<br>20 mm - Tolerance et: 70 mm                                                   | ~                    |
|                                              | Additional machining (preselection - more detailed settings in the following masks) | ~                    |
|                                              | You finished your configuration successfully.                                       | Documentation        |
|                                              |                                                                                     | Add to basket        |
|                                              |                                                                                     | Add to caske         |
|                                              | Product description Request CAD model                                               |                      |

When you have gone through the choices, you will come to the last page where you can download a cad file of the product.

If you want to add the product to your shopping basket, click on "Add to basket". If there is already a product in the shopping cart with the same article number, you will get a pop-up box asking if you want to add this as a new article to the cart or if you want to update the one that is already there.

If you want to create more articles with the same article number but with a different length, click on the line in the configurator where you want to make the change. You then click through the remaining steps in the configurator until you reach the end again. Add this to the shopping cart and select that you want to add this as a new product.

| Configure p<br>Update or a                                                      | oroduct<br>dd new                                                                                                    |                 |
|---------------------------------------------------------------------------------|----------------------------------------------------------------------------------------------------|-----------------|
|                                                                                 | < >                                                                                                    | <del>8</del>    |
|                                                                                 | Mechanical system dosign<br>KSA - Ball guide rail                                                                                                    | ~               |
|                                                                                 | Size<br>025 - Size 25                                                                                                    | ~               |
|                                                                                 | Design<br>SWS - Stimline, normal, standard                                                                                                    | ~               |
|                                                                                 | Material<br>CS - Carbon steel                                                                                                    | ~               |
|                                                                                 | Mounting<br>MA -Botting from above                                                                                                    | ~               |
|                                                                                 | Cover                                                                                                    | <i>s</i>        |
|                                                                                 | Update basket                                                                                                    | ~               |
|                                                                                 | Add item to basket                                                                                                    | <i></i>         |
|                                                                                 | 1001 mm - Tolarance x1.5 mm                                                                                                    | ~               |
|                                                                                 | T1<br>20.5 mm - Tournator +0.75 mm                                                                                                    | ~               |
|                                                                                 | Additional machining (preselection - more detailed settings in the following masks)                                                                     | ~               |
|                                                                                 | You finished your configuration successfully.                                                                                                    | nentation       |
|                                                                                 | Add to                                                                                                    | to basket       |
|                                                                                 | Product description Request CAD model To configure a matching<br>runner block                                                                           |                 |
| 32 DCEN/SLF1-SE   04/12/2021<br>© Bosch Rexroth AB 2021. All rights reserved, a | also regarding any disposal, exploitation, reproduction, editing, distribution, as well as in the event of applications for industrial property rights. | A Bosch Company |

Sometimes a pop-up box appears asking if you want to update the product in the shopping cart or if you want to add an additional product. This functionality can be useful if you must configure several products that are the same except for, in this case, the length.

| Configure Products<br>Materials are added to                                                                                                    | o the Rexro                                                      | th Store                                               |                                |                    |                      |
|----------------------------------------------------------------------------------------------------|------------------------------------------------------------------|--------------------------------------------------------|--------------------------------|--------------------|----------------------|
| Ball guide rails                                                                                                    |                                                                  |                                                        | Last configuration             | Save configuration | Consultation request |
| Model code < RUGELSCHIENE CS KSA-025-SNS-N-MA-AK                                                                                                    | 2 product(s) in the cart                                         | ×                                                      |                                |                    |                      |
| Product recommendation with specified characteristics<br>• Any recommended products are based on Rescott application know-hos<br>• The product selection guide only serves for correctation and does not re<br>Prevently, impurtant application details may not be taken into account.<br>• If necessary, please contact Rearch application consultation<br>industry | 1 product(s) added to the cart                                   | DK -                                                   | re detailed settings in the fo | Revelue marks)     | =<br>~<br>~<br>~     |
|                                                                                                    |                                                                  | You finished your configuration successf               |                                | 0.                 | cumentation          |
|                                                                                                    |                                                                  | Product description                                    | Bequest CAD model              | To configure a mo  |                      |
| 25 CNASLX118082022<br>© Bosch Rexroth Corporation 2022. All rights reserved, also regarding any disposal, exp                                                                                                    | loitation, reproduction, editing, <b>dist</b> ion, as well as in | the event of applications for industrial property righ | ts.                            |                    | A Bosch Compan       |

A pop-up will appear informing you that you have added products. Click "OK".

|                                                                                                    | Språk - Kontatt 🕞 Lopi                                                                                                    |
|----------------------------------------------------------------------------------------------------|----------------------------------------------------------------------------------------------------|
| Load configuration Seen config                                                                                 | guration Consultation request                                                                                                    |
|                                                                                                    |                                                                                                    |
| ✓ ≫<br>CS - Carbon steel                                                                                       | 8                                                                                                    |
| Mounting<br>MA - Botting from above                                                                            | ~                                                                                                    |
| Cover<br>AK - Plastic mounting hole plugs -                                                                    | ~                                                                                                    |
| N - Normal                                                                                                    | V                                                                                                    |
| One-place (min/max = 80/5816) mm                                                                               | ~                                                                                                    |
| 1000 mm - Tolerance ±1.5 mm<br>T1                                                                              | ×<br>                                                                                                    |
| 20 mm Takingan +0.75 mm<br>Additional machining (preselection - more detailed settings in the following masks) | ~                                                                                                    |
| You finished your configuration successfully.                                                                  | Documentation                                                                                                    |
|                                                                                                    | Add to basket                                                                                                    |
|                                                                                                    | Add to basket                                                                                                    |
|                                                                                                    | S     S     C-1. Custom stand     Control      Marching     Marching Marching holes phoge:     Activated manufacture phoge:     Activated manufacture phoge     Activated     S     Control      Control      Co |

To return to the Rexroth Store, click on the small shopping cart icon in the top right corner.

| Configure I<br>Ability to ac                                      | Products<br>djust configuration                                                                                                    |                 |
|-------------------------------------------------------------------|----------------------------------------------------------------------------------------------------|-----------------|
|                                                                   | oth Second Second Secon |                 |
|                                                                   | My shopping cat       Image: Cat the Cat the C                                         |                 |
| 26 DCNA/SLX118/08/2022<br>© Bosch Rexroth Corporation 2022. All r | ing the reserved, also regarding any disposal, exploitation, reproduction, ediling, <b>dilation</b> , as well as in the event of applications for industrial property rights.                                                                                                    | A Bosch Company |

On the article, there is now a new button that you can use if you want to view or change the configuration of the product.

Section 7: Checkout

| Checkout<br>Calculate Cart                                                                           |                                                                                     |                                                          |                 |
|----------------------------------------------------------------------------------------------------|-------------------------------------------------------------------------------------|----------------------------------------------------------|-----------------|
| My shopping ca                                                                                       | rt                                                                                  | 册 Delete Cart                                            |                 |
| PROVERTED INFORMAL CATE                                                                              |                                                                                     |                                                          |                 |
| STEEL KWD<br>Ball Runner Bl                                                                          | R BLOCK CARBON<br>015-FILS-C1-H-1<br>uck, FIRS, Size 15, Sceed<br>High, Low Preload | Calculate-cart to see price 4 availability               |                 |
|                                                                                                    |                                                                                     | 🔁 Delete                                                 |                 |
|                                                                                                    |                                                                                     | ITEM TOPAL<br>Calculate cart to see price & availability |                 |
| Calculation might                                                                                    | take a while. Please wait.                                                          | CALCULATE CART                                           | *               |
| 27 CCNARLX  1888/0022<br>© Bosch Revieth Corporation 2022. All rights reserved, also regarding any o | lisposal, exploitation, reproduction, editing, distrion, as well as in the          | event of applications for industrial property rights .   | A Bosch Company |

In the shopping cart, the "Proceed to Checkout" button will be grayed out until you click on "Calculate Cart". The Calculate Cart button triggers a simulation from Bosch Rexroth ERP system to return real time availability and price information.

The Calculate Cart button was implemented so that the shopping cart does not automatically run a simulation every time the user enters the shopping cart. Sometimes the ERP simulation can take a while.

| REQUESTED SHIPPING DATE                                                                                                    |                               |
|----------------------------------------------------------------------------------------------------|-------------------------------|
| 08/18/2022                                                                                                    |                               |
| R165111320     REDUESTED SHIPPING DATE       DA11 RUINNER ISLOCK CARIDON<br>STEEL KWD-015-FNS-C1-H-1     Date       Ball Runner Block, FNS, Size 10, Steel<br>CS, Accuracy High, Low Preload     FIRST POSSIBLE SHIP CATE | - 1 +<br>\$162.61<br>\$162.61 |
|                                                                                                    | 🔁 Dalata                      |
|                                                                                                    | SIATTOTAL<br>\$162.61         |
| Request For Quote CALCULATE CART PROCES                                                                                                    | ЕД ТО СНЕСКОИТ                |

In the shopping cart, you see the items you have selected. You also see the quantity, simulated delivery time and your specific price of the products.

You can also delete articles from the list if you wish.

When you want to order the articles, click on "Proceed to checkout".

| A Bosch Company     |                               | Contact myReworth Basket          |  |
|---------------------|-------------------------------|-----------------------------------|--|
| 1 MY DATA           | 2 SHEPPING 3 ORDER R          | TEVIEW & PAYMENT CONFIRMATION     |  |
| My data             |                               |                                   |  |
| Contact information | Billing address               | Shipping address                  |  |
|                     |                               |                                   |  |
| Celine Dion         | National Bio and Agro-defense | WILL ADVISE / DROP SHIP (SHIP-TO) |  |
| +145077636003944    | 480 Queen St. South           | 560 QUEEN STREET SOUTH            |  |
|                     |                               |                                   |  |

The first step is to check that your information is correct, and that the delivery address is correct.

If you have several delivery addresses saved with us, you can find these under "Address book". Click on the link and a pop-up will open. Choose your shipping address.

If you do not see the option to select different shipping addresses, but need to add another shipping address, please contact your sales representative.

| Checkout<br>Complete                                     | the Purchase                                                            | Order Informa                                                               | ation                                 |                 |
|----------------------------------------------------------|-------------------------------------------------------------------------|-----------------------------------------------------------------------------|---------------------------------------|-----------------|
|                                                          | 1 HY DAIN 2                                                             | Delimitic3 ODDR                                                             | EVEN & PRIMET                         |                 |
|                                                          | My data                                                                 |                                                                             |                                       |                 |
|                                                          | Contact information                                                     | Billing address                                                             | Shipping address                      |                 |
|                                                          | Jack Baney                                                              | National Bio and Agro-defense                                               | Same address as billing               |                 |
|                                                          | nfc03@baschrexroth-us.com                                               | ATAT                                                                        | Address Book                          |                 |
|                                                          |                                                                         | 24 CTU Blvd.<br>Manhattan<br>New York 66502<br>US<br>Add Bilking Address    |                                       |                 |
|                                                          | Please add your information                                             |                                                                             |                                       |                 |
|                                                          | * Maxidatory Reld                                                       |                                                                             | BACK TO CART CONTINUE                 |                 |
| 30 DCNA/SLX118/08/2022<br>© Bosch Rexroth Corporation 20 | 222. All rights reserved, also regarding any disposal, exploitation, re | production, editing, <b>distiti</b> on, as well as in the event of applicat | ions for industrial property rights . | A Bosch Company |

Complete the purchase order information field. This can be any number or description that will help you identify this order.

| Checkou<br>Choose                                   | ut<br>Delivery Method                                                                                                    |                 |
|-----------------------------------------------------|----------------------------------------------------------------------------------------------------|-----------------|
|                                                     | Shipping method                                                                                                    |                 |
|                                                     | Please select your shipping method (Standard or Express). Please also select your preferred freight forwarder. Carrier account number is mandatory for<br>parcel shipping. We will only use the most cost-effective method between parcel and LTL for your shipment. |                 |
|                                                     | Standard ahtpping                                                                                                    |                 |
|                                                     |                                                                                                    |                 |
|                                                     |                                                                                                    |                 |
|                                                     |                                                                                                    |                 |
|                                                     |                                                                                                    |                 |
|                                                     |                                                                                                    |                 |
|                                                     |                                                                                                    |                 |
|                                                     |                                                                                                    |                 |
|                                                     | BACK CONTINUE                                                                                                    |                 |
| 31 DCNA/SLX 18/08/2022<br>© Bosch Rexroth Corporati | tion 2022. All rights reserved, also regarding any disposal, exploitation, reproduction, editing, <b>ditation</b> , as well as in the event of applications for industrial property rights.                                                                          | A Bosch Company |

The next step will be to choose the mode of transport. Within central Europe only "standard" shipping is possible in the store.

| Checkout                                                                                                    | Verify and place n                                       | ny order                                          |                                                    |                                               |                 |
|----------------------------------------------------------------------------------------------------|----------------------------------------------------------|---------------------------------------------------|----------------------------------------------------|-----------------------------------------------|-----------------|
|                                                                                                    | Contact information                                      | Billing address                                   | Shipping address                                   | PO number                                     |                 |
| Submit Order                                                                                                  | Jack Bauer                                               | National Bio and Agro-defense<br>AT&T             | National Bio and Agro-defense<br>AT&T              | 22222                                         |                 |
|                                                                                                    | nfe03@boschrewroth-us.com                                | 24 CTU Bled,<br>Manhattar<br>New York 86502<br>US | 24 CTU Blvdi<br>Machattan<br>Nawi York 68502<br>US |                                               |                 |
|                                                                                                    |                                                          |                                                   | Shipping method                                    |                                               |                 |
|                                                                                                    |                                                          |                                                   | Standard, Ground                                   |                                               |                 |
|                                                                                                    | My shopping cart                                         |                                                   |                                                    |                                               |                 |
|                                                                                                    | RESELLING<br>BALL REPORT                                 | F 9107 POSK BLE BLUP DUT                          |                                                    | 1 Pen<br>5167-61                              |                 |
|                                                                                                    | Steet CS, Accura<br>Pretoad                              |                                                   | TOTAL                                              | 5162.61                                       |                 |
|                                                                                                    |                                                          |                                                   | THE AN ADDRESS.                                    | \$382.41.<br>\$650                            |                 |
|                                                                                                    |                                                          |                                                   | ORDER TOTAL                                        | \$169.11<br>535.00                            | 1               |
|                                                                                                    |                                                          |                                                   | Yes, I agree with I sale.                          | fer Brach Fearreth larms and cirectitions for |                 |
|                                                                                                    |                                                          |                                                   | MACK BI                                            | Pr<br>Pr                                      |                 |
| 32 DCNASLX188082022<br>© Bosch Rexroth Corporation 2022. All rights reserved, also regarding any disposal, et | xploitation, reproduction, editing, <b>distiti</b> on, a | is well as in the event of applications for indi  | ustrial property rights .                          |                                               | A Bosch Company |

In the last step, you will receive a total for the entire order including possible surcharges taxes.

Confirm all the information you see and click that you accept the terms. You can then submit the order.

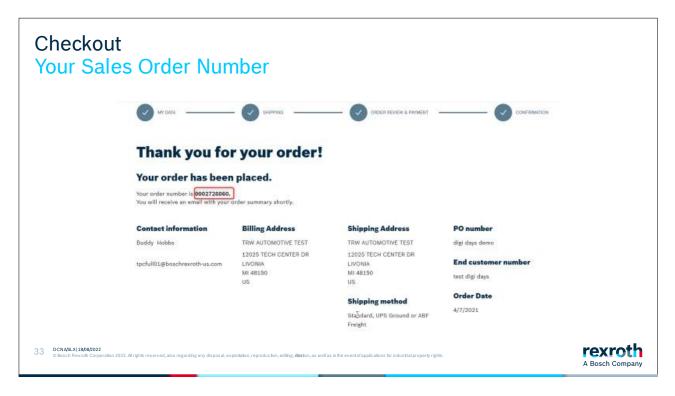

Thanks for your order!

Most often, you will receive your order number here. But sometimes it goes so fast that our system in the background can't keep up. But then you will be able to find your order number in an order summary email.

### Section 8: Add to Cart to Quote

| My shopping cart                                                                                |                                                                                       | ß | Delete Cart                 |
|-------------------------------------------------------------------------------------------------|---------------------------------------------------------------------------------------|---|-----------------------------|
| 00/18/2022 E                                                                                    | 1                                                                                     |   |                             |
| BALL RUNNER BLOCK CARBON<br>STEEL KWO 015 FRS C1 H-1<br>Ball Runner Block, FNS, Stree 15, Steel | DUESTED SHIPPING CATE<br>DATABASES SHIPPING CATE ST POSHIDLE SHIP DATE TOTAL 228/2022 |   | 1 +<br>\$162.61<br>\$162.61 |
|                                                                                                 |                                                                                       |   | 🔁 Defens                    |
|                                                                                                 |                                                                                       |   | \$162.61                    |

When you are in the shopping cart, you can also request a quote instead of buying the products. Click on the corresponding button if you want a quote for the products in your shopping cart.

## Add to Cart to Quote Fill in phone number and description

|    |                                                                                 | 1 AL (1978)                                                      | s Siter manual                                                                     | a confermition |                            |
|----|---------------------------------------------------------------------------------|------------------------------------------------------------------|------------------------------------------------------------------------------------|----------------|----------------------------|
|    |                                                                                 | Request for Quote - My data                                      |                                                                                    |                |                            |
|    |                                                                                 | ANSTRAME.                                                        |                                                                                    |                |                            |
|    |                                                                                 | Jack .                                                           |                                                                                    |                |                            |
|    |                                                                                 | CARD MARES.                                                      |                                                                                    |                |                            |
|    |                                                                                 | Saur                                                             |                                                                                    |                |                            |
|    |                                                                                 | White a station of a second second                               |                                                                                    |                |                            |
|    |                                                                                 |                                                                  |                                                                                    |                |                            |
|    |                                                                                 | CONFIRMS*                                                        |                                                                                    |                |                            |
|    |                                                                                 |                                                                  |                                                                                    |                |                            |
|    |                                                                                 | anone in the                                                     |                                                                                    |                |                            |
|    |                                                                                 | Etocontrol                                                       |                                                                                    |                |                            |
|    |                                                                                 | BACAPTON                                                         |                                                                                    |                |                            |
|    |                                                                                 | " Manufatory had                                                 | ВАСК ТО САНТ                                                                       | сонтикия       |                            |
| 35 | DCNA/SLX   18/08/2022<br>Bosch Rexroth Corporation 2022. All rights reserved, a | lso regarding any disposal, exploitation, reproduction, editing, | dibition, as well as in the event of applications for industrial property rights . |                | rexroth<br>A Bosch Company |

Your phone number is a mandatory field that you must fill in to proceed.

If you want to provide additional information, please write this in the box for description. To get to the next step, click "Continue".

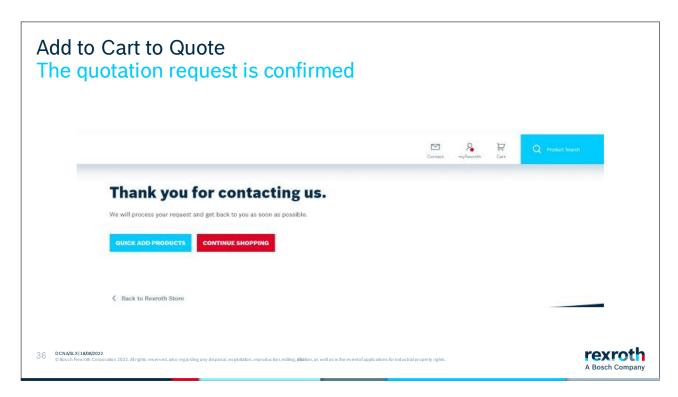

You will see on this page that your request has gone through.

You will receive an email confirmation.

Your quote for the products will arrive via email soon.

### Section 9: Order and Invoice History

|        |                        |               | Contact myRecroth Cart |        |   |
|--------|------------------------|---------------|------------------------|--------|---|
|        | Marty McFly            |               |                        | LOGOUT | × |
|        | myRexroth Overview     |               |                        |        |   |
|        | PARTNER PORTAL         | REXROTH STORE | REXROTH LOGI           | N      |   |
| nology | myRexroth Search       | Addresses     | myProfile              |        |   |
| 'gy    | Media Directory Search | My Wishlists  | Change your Pa         | ssword |   |
| ogy    | Collaboration Rooms    | Orders        |                        |        |   |
|        |                        | Invoices      |                        |        |   |

To view and track your orders, click on MyRexroth at the top of the page, then click on "Orders".

You will see your company's order history with Bosch Rexroth.

You will not only see orders that have been created via the Rexroth Store, but also orders that we have been created via EDI or other order entry mechanisms.

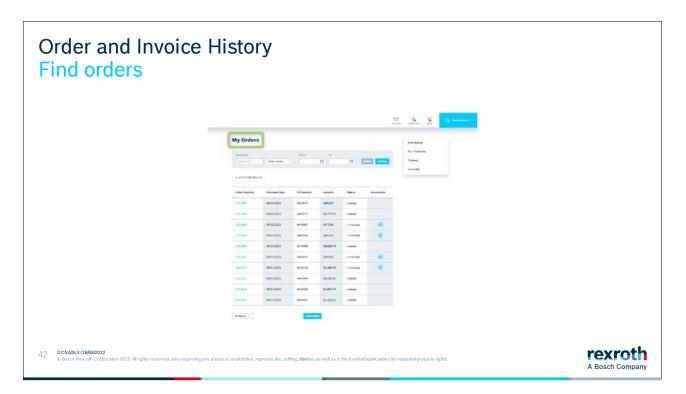

On the order overview page, you will see a list of your company's ten most recent orders.

You can search and filter for orders.

If you didn't get an order number right away when a sales order was created, you will be able to find it here.

Click on an order number to see the order details.

| Order and<br>Tracking                                     | d Invoice History<br>number                                                                                                    |
|-----------------------------------------------------------|----------------------------------------------------------------------------------------------------|
|                                                           | Purchase Date     Shipping condition     Documents       03/16/2022     SURFACE PP     Onder Acknowledgment       Status     Status     Invesice - 9005054808       completed     Invesice - 9005002020                    |
|                                                           | Order Items         Collapse All           000001         OTY         REGREST DATE         CONFIRMED STATUS           SMAFT SEAL*2*** TCN**         1PC         03/16/2002         CONFIRMED         531.73         521.73 |
|                                                           | Quantity         Confirmed Date         Shippend Date         Tracking Number         Dellvery Note           1 PC         05/31/2022         SHIPPED         06/02/2022         120640X003150066422         1             |
| 43 DCNA/SLX   18/08/2022<br>© Bosch Rexroth Corporation 2 | 1022. At rights reserved, also regarding any disposal, exploitation, reproduction, editing, distion, as well as in the event of applications for industrial property rights.                                               |

In the order details, you can find a tracking number as soon as the goods have left our warehouse.

# Order and Invoice History Find invoices

|                                                                      |                                                                                                    |                                                                  | Contact            | Rear of h                         | Cart | Q Product Search |   |            |
|----------------------------------------------------------------------|----------------------------------------------------------------------------------------------------|------------------------------------------------------------------|--------------------|-----------------------------------|------|------------------|---|------------|
|                                                                      | Marty McFly                                                                                               |                                                                  |                    | _                                 |      | LOGOUT           | × |            |
| nology<br>gy                                                         | WRREXTOTH OVERVIEW<br>PARTNER PORTAL<br>myRexroth Search<br>Media Directory Search<br>Collaboration Rooms | REXROTH STORE<br>Addresses<br>My Wishlists<br>Orders<br>Invoices |                    | REXROTH<br>myProfile<br>Change yo |      | rd               |   |            |
| 44 DCNASLX   18/08/2022<br>© Bosch Rexroth Corporation 2022. Air rig | hts reserved, also regarding any disposal, exploitation, r                                                | eproduction, ediling, <b>diat</b> ion, as well as i              | n the eventof appl | ications for industrial           |      | EW CART          |   | ch Company |

Go to your invoices by clicking on the link shown above.

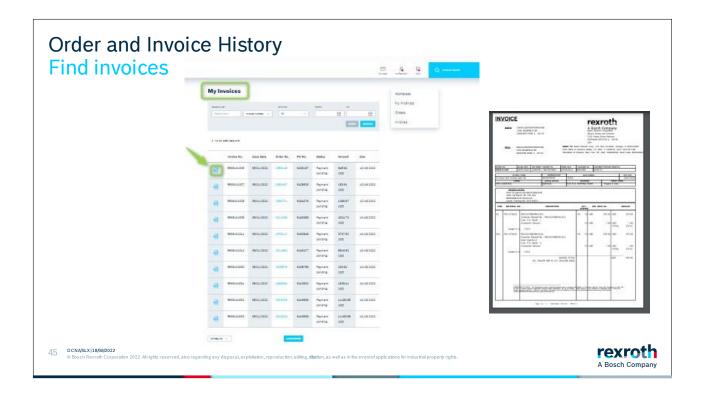

You can search and filter for invoices and payment status on the invoice overview screen.

Invoices are only available once your products have shipped. If the items on an order have shipped in multiple packages, you may see more than 1 invoice per order.

To download an invoice, search by the sales order number, and then click on the pdf icon.

The invoice that your organization has received from Bosch Rexroth will be displayed.

To get to an invoice, you can also click on "Order number" on the invoice overview screen. You will be taken to the order details page. From the order details page, there is also an option to see the invoice(s) associated with an order.

# Thank you for choosing Bosch Rexroth!

A Bosch Company

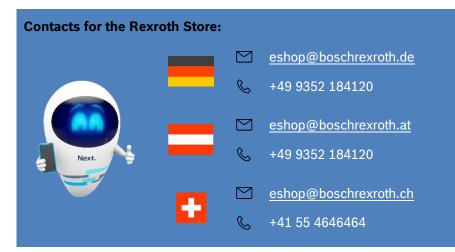